## **HOJA DE TRABAJO nº 10. Actividad de evaluación**

Descarga el archivo *carpintero.ggb* y sobre él trabaja lo que se pide.

Este es el croquis de un carpintero.Construye sobre él, o debajo, uno igual en el que aparezcan las medidas que faltan en el croquis. El unico punto fijo tiene que ser el indicado, el azul.

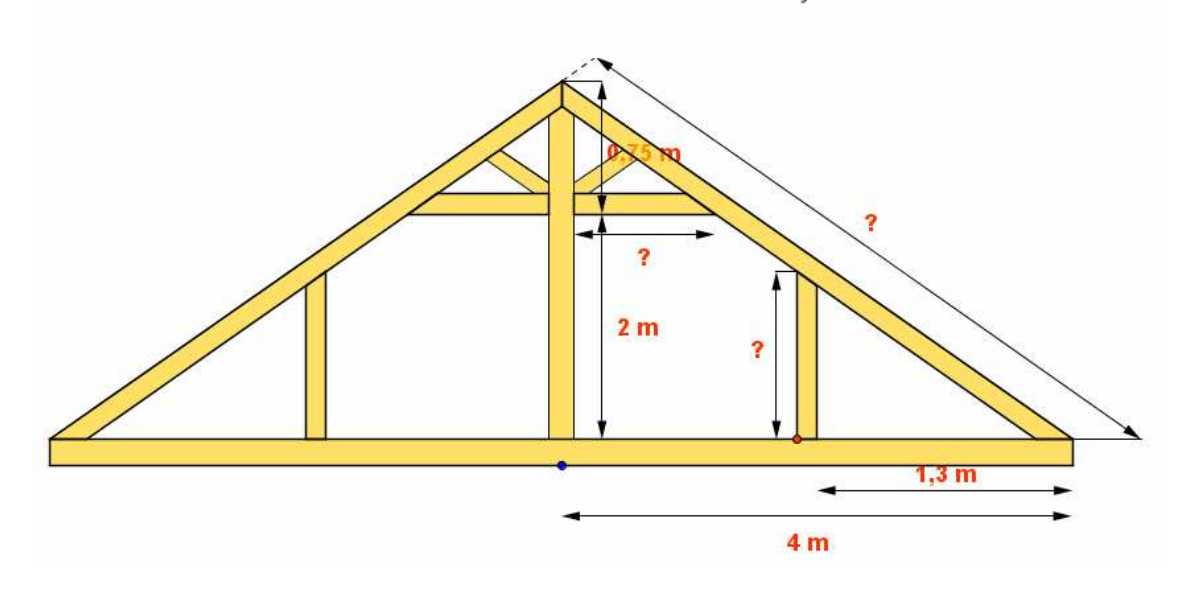

Guárdalo con el nombre *h10carpintero.ggb* y lo envías por email.